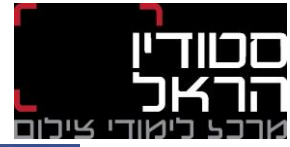

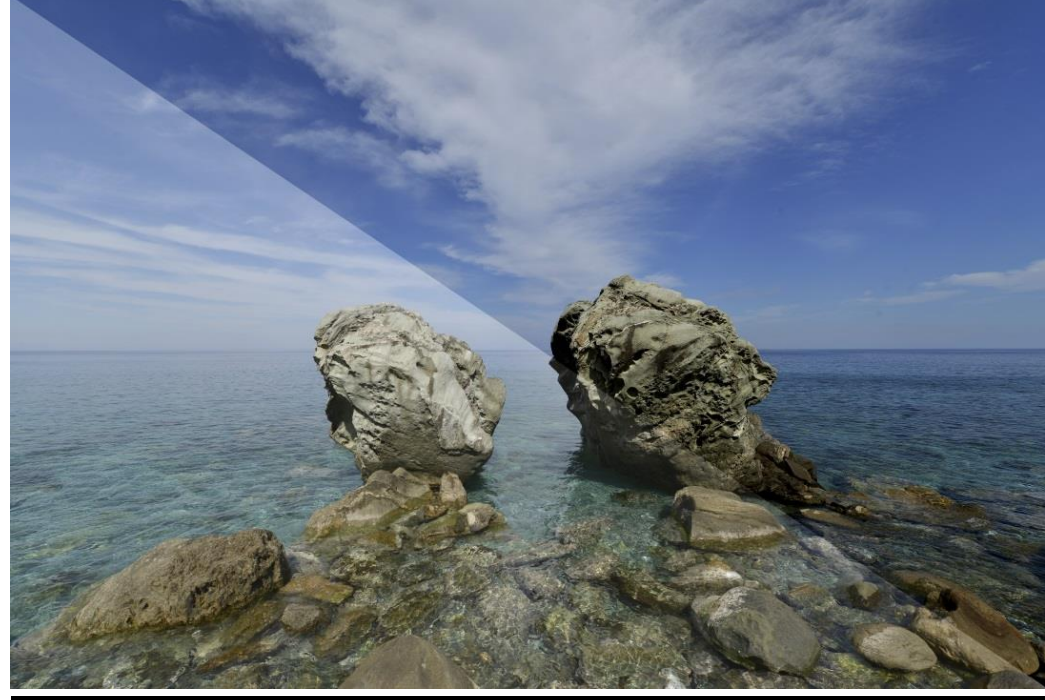

## **קורס לייטרום לצלמים**

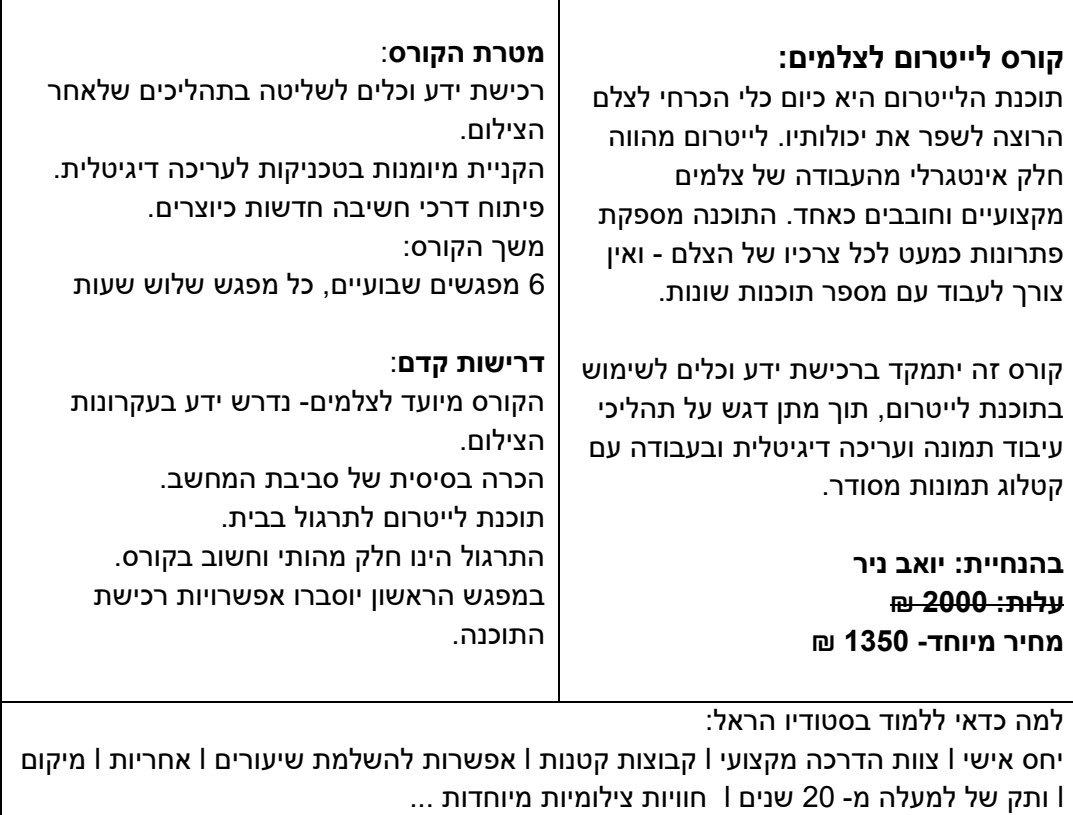

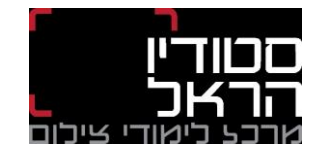

## **קורס לייטרום לצלמים**

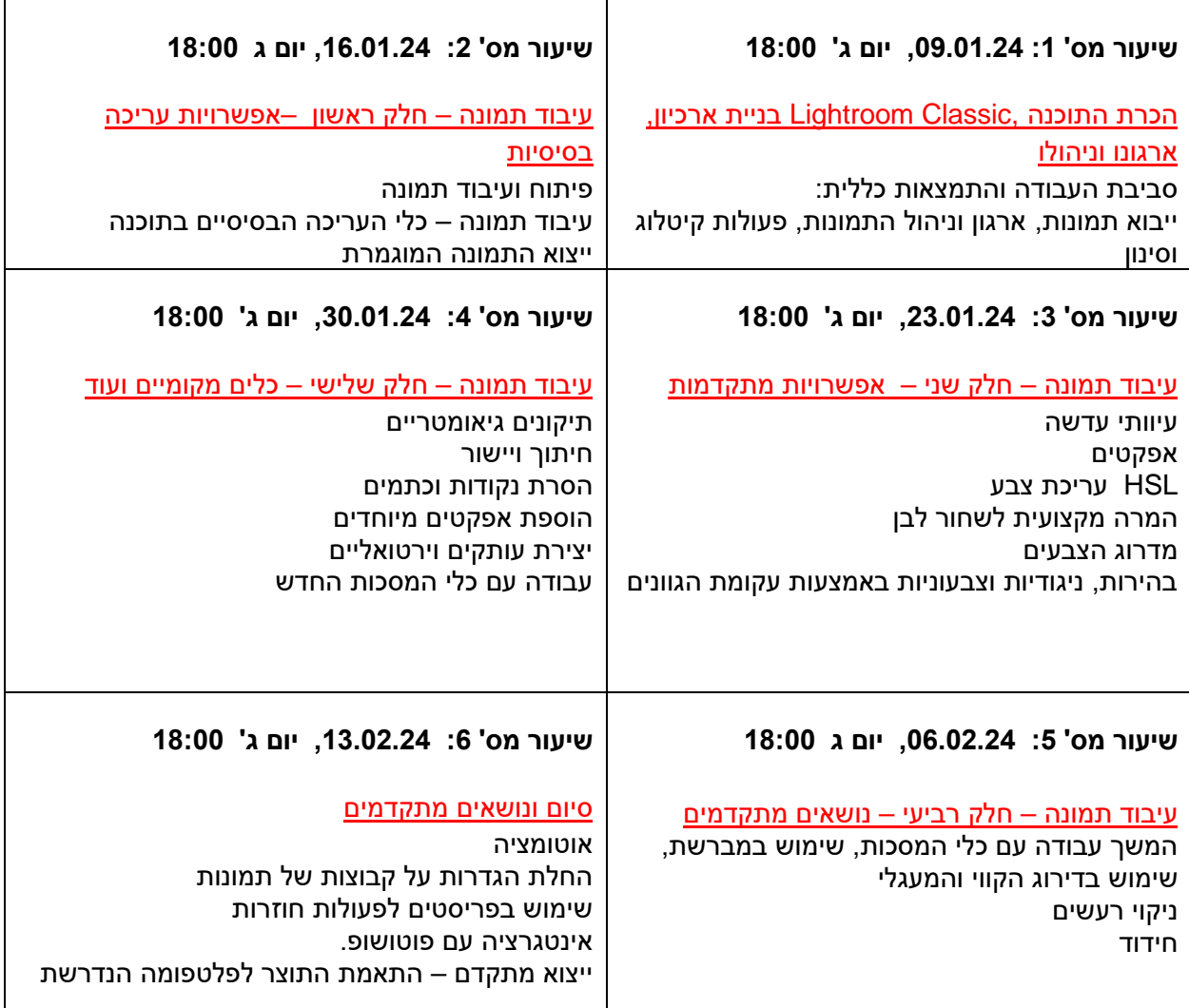

**\*\*\* התוכן יכול להשתנות בהתאם לדינמיקה ולהתקדמות הקבוצה נהלי ביטול**  \* ביטול/דחייה של הנרשם עד 14- ימי עסקים לפני מועד קיום הקורס החזר מלא למעט דמי הרשמה.

\*ביטול/דחייה של הנרשם עד - 8 ימי עסקים לפני מועד קיום הקורס יחייב את כרטיס האשראי ב50%- מעלות הקורס.

\*ביטול/דחייה של הנרשם מ - 7 ימי עסקים לפני מועד קיום הקורס יחייב את כרטיס האשראי בעלות מלאה של הקורס.

לא יוחזר תשלום לאחר פתיחת קורס/סדנה.

למי שלא נכח בחלק מהמפגשים, לא יוחזרו התשלומים.

**לפרטים נוספים והרשמה, התקשרו עכשיו ל- 1800-241-241**